Harausnury Jonsbnors grysbuinne Depsurgrargi y dobibernia osnemi  $B$ inostin D.O.

 $3a$ eba

hps spskegenne repedipon, repeg derendi Bekonour Infortinu, Jepa armyenne bragn" A, Famana Bonsgunny Musaninsbur, bignsbigns go cm. 4 3 arony Stepsine, 5 ips orningerne busqu'insbigsmners, uso zastopsun repegõeremi raemurous mpemboso ado rembefinano ema moni 1 3 a kony, ne za emacobyromone upogo nere Hagano zrazy ra: spongmenne repebisen: onprenagnemme bigoursoment upp cette bignabigna ja buvar Baseony Sepainu , If source besy Degemen: Konie na compone spanagiemme Tuparin, konie gekrepsysi y a mañno, gosogn, bumpamu i zodob ezanni gananaboro saparemepy zo 2014 pie, komie kopmun prospagio y DPPO

## Додаток до Закону України "Про засади запобігання і протидії корупції" від 7 квітня 2011 року  $N^{\circ}$  3206-VI

## ДЕКЛАРАЦІЯ

про майно, доходи, витрати і зобов'язання фінансового характеру за 20 14 рік

Розділ I. Загальні відомості

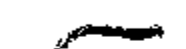

1. Famara Borogumey Museaurobur (прізвище, ім'я, по батькові, реєстраційний номер облікової картки платника податків/серія та номер паспорта громадянина України – декларанта) Місце проживання: 2. (поштовий індекс, област - район, населений пункт, вулиця, номер: оудинку, корпусу, квартири декларанта) Mocapa: narawnne bigging narwegy y rippensgo- $3<sub>1</sub>$ Sybnic apsun crobsemi Irpe bainne ripnurors no réegy Члени сім'ї декларанта: 4. Реєстраційний номер облікової картки Ступінь зв'язку Прізвище, ініціали, дата народження платника податків/ серія та номер паспорта громадянина України Dygnunna Famasa F.U. Cien Fame 1a 0.8.<br>15.02.1992

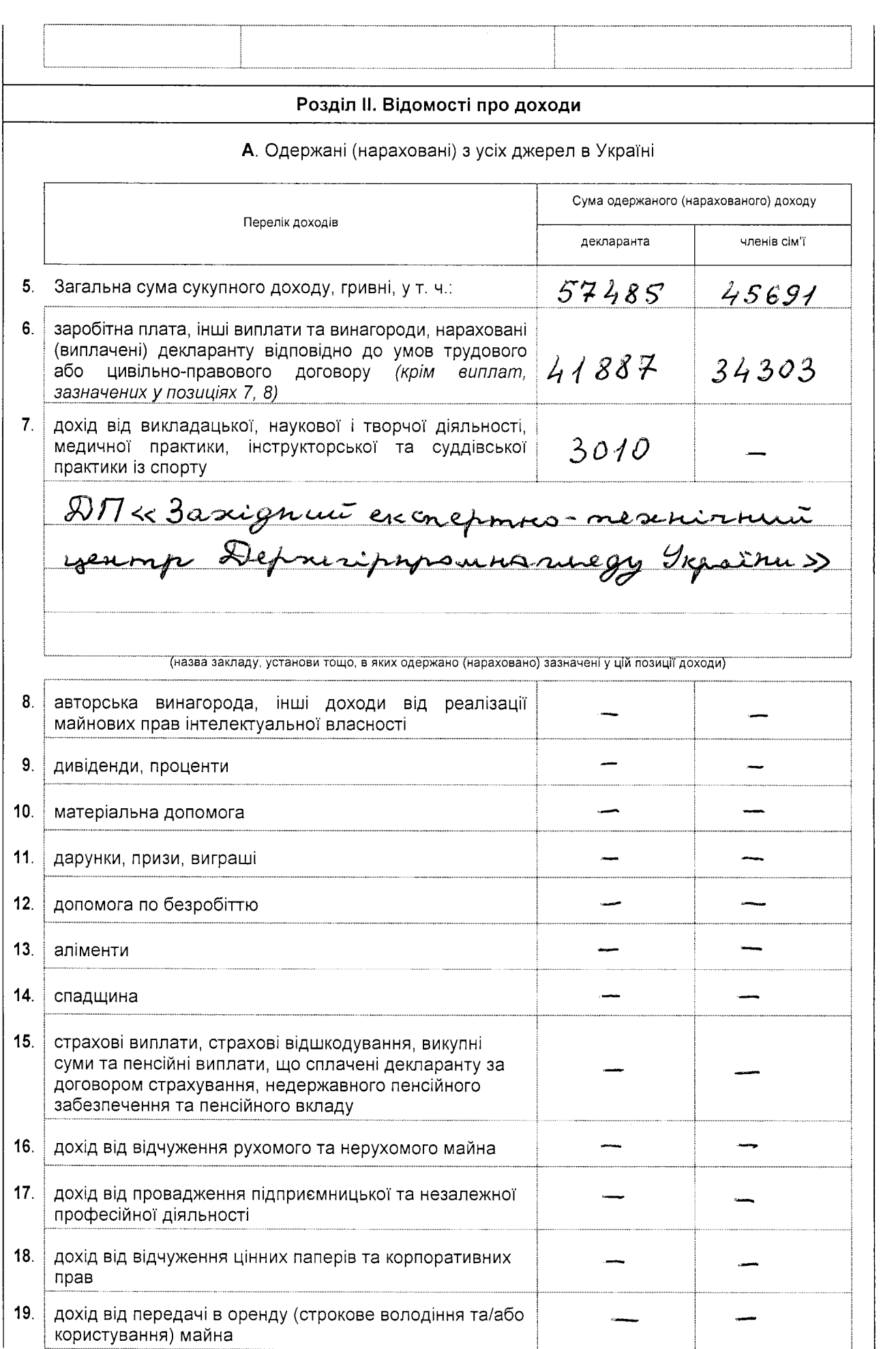

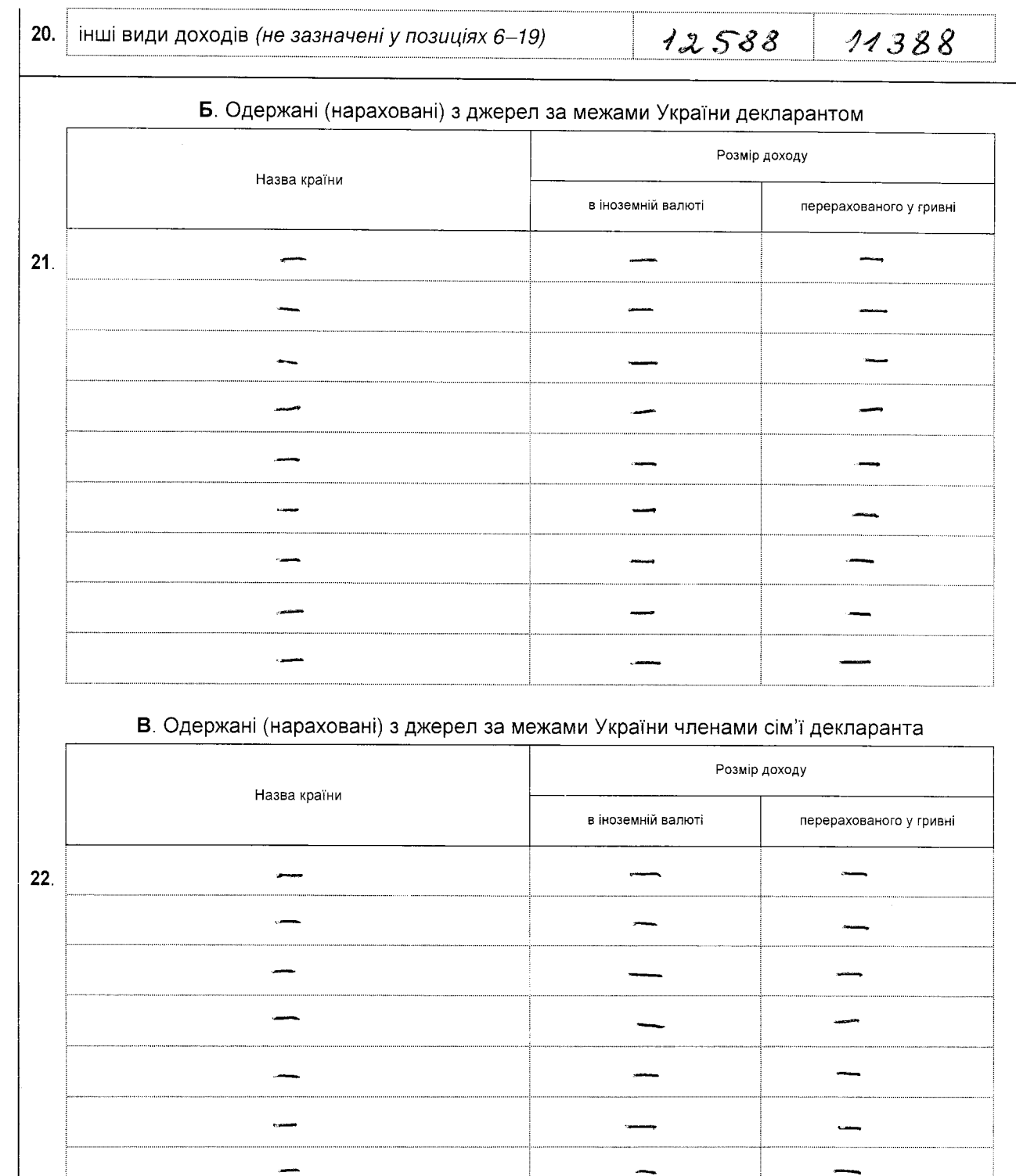

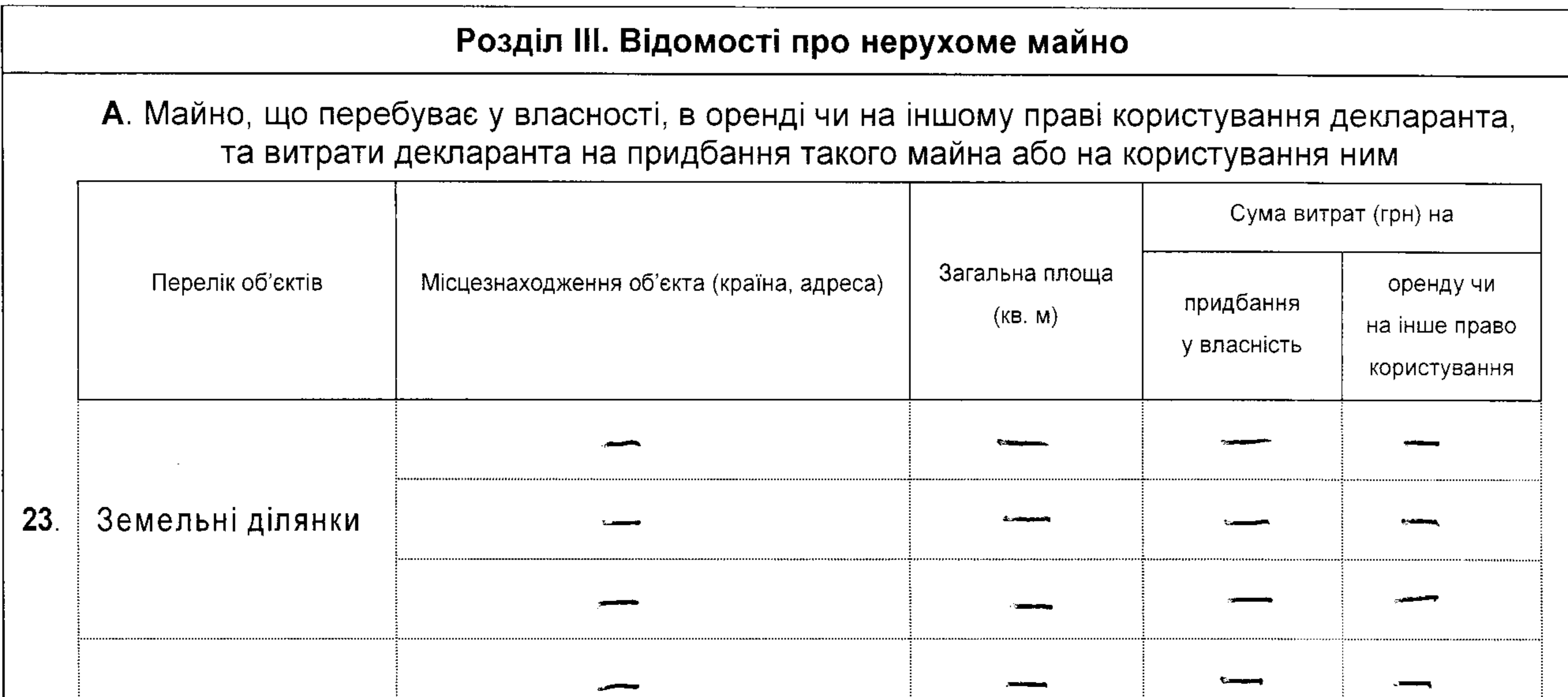

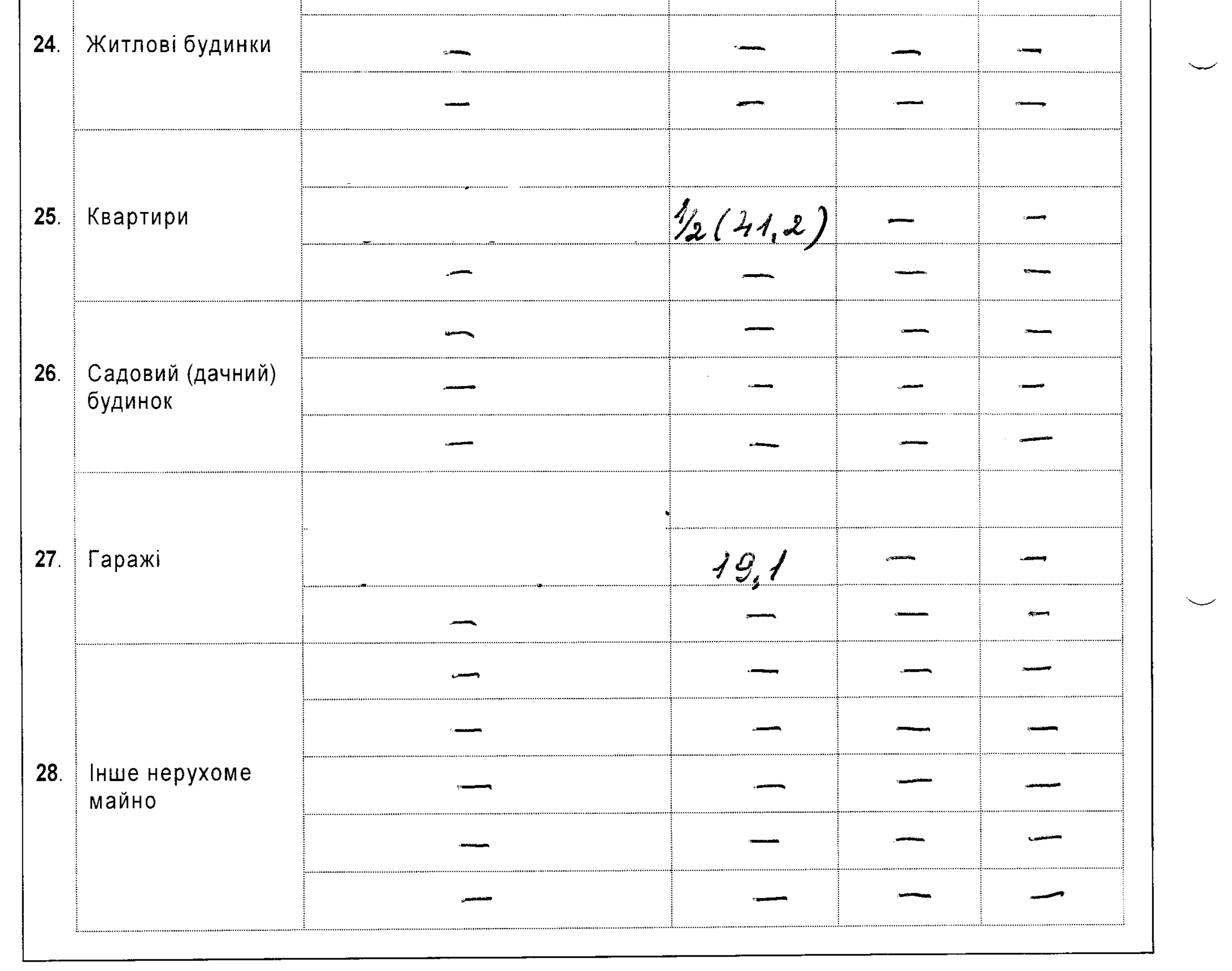

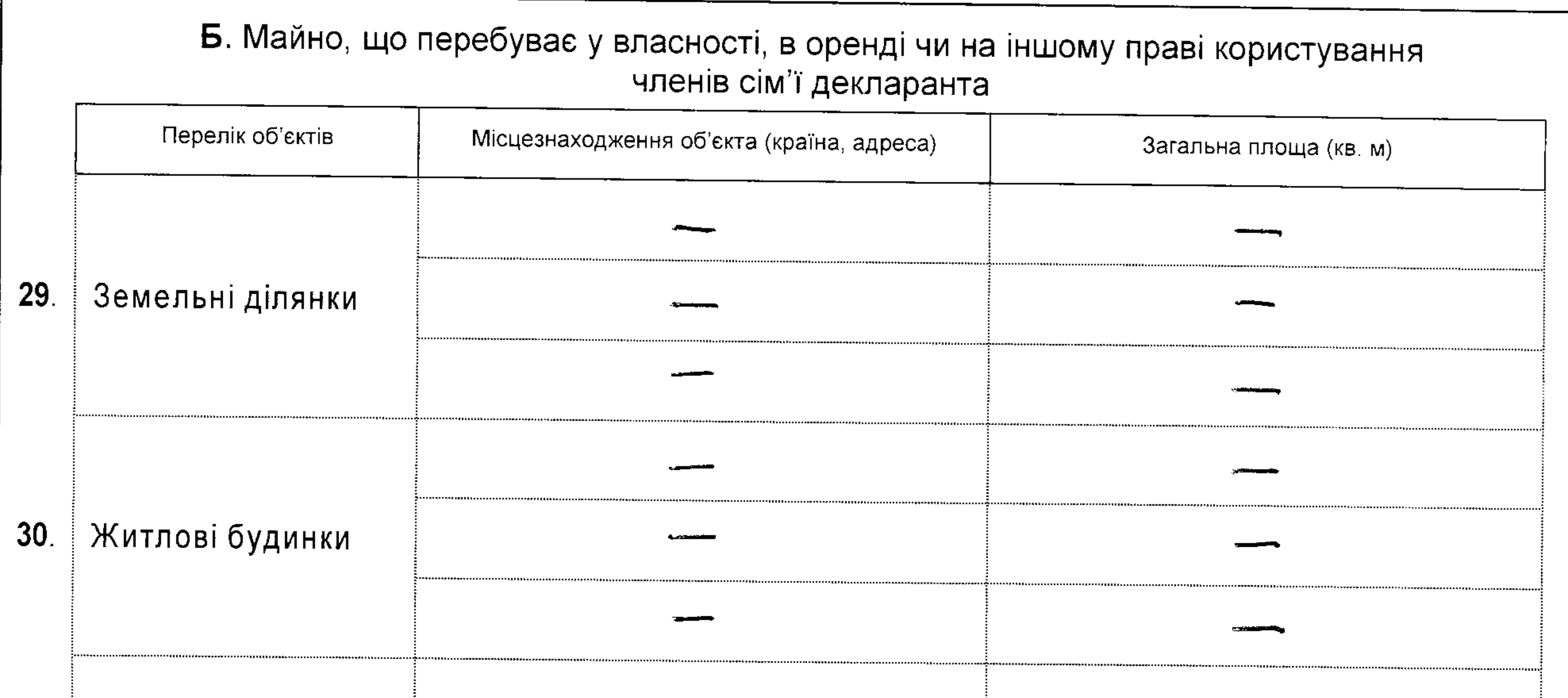

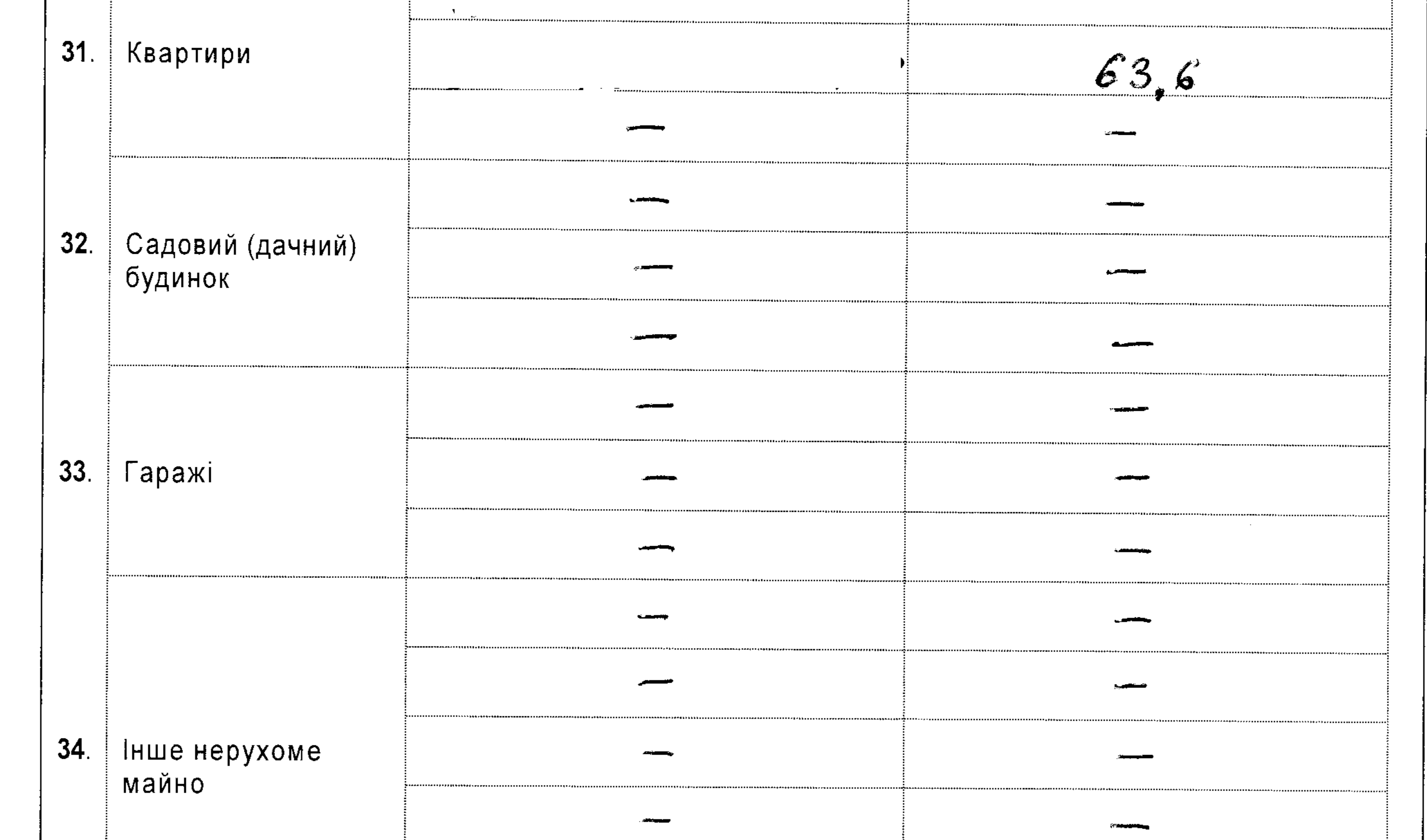

 $\smile$ 

 $\Delta \sim 10^4$ 

 $\overline{\phantom{0}}$ 

 $\mathcal{L}(\mathcal{L}(\mathcal{L}))$  and  $\mathcal{L}(\mathcal{L}(\mathcal{L}))$  and  $\mathcal{L}(\mathcal{L}(\mathcal{L}))$  . Then  $\mathcal{L}(\mathcal{L})$ 

![](_page_5_Picture_53.jpeg)

 $\mathcal{L}(\mathcal{L}(\mathcal{L}))$  and  $\mathcal{L}(\mathcal{L}(\mathcal{L}))$  . The contribution of  $\mathcal{L}(\mathcal{L})$ 

![](_page_6_Picture_4.jpeg)

![](_page_7_Picture_4.jpeg)

![](_page_8_Picture_5.jpeg)

![](_page_8_Picture_6.jpeg)

![](_page_9_Picture_20.jpeg)

## Б. Фінансові зобов'язання членів сім'ї декларанта (грн)

![](_page_9_Picture_21.jpeg)

Засвідчую правильність зазначених у цій Декларації відомостей

Fournit

"01" yygne 2015 p.

 $\mathcal{L}_{\mathcal{L}}$